## **View menu**

The View menu contains several viewing options that pertain to the way things appear in the [Viewport](http://wiki.pangolin.com/doku.php?id=tools:lcflash:viewport).

## **Show FLASH data points**

When the Show FLASH data points menu is checked, Lasershow Converter FLASH will show the raw data points that are detected in the SWF file.

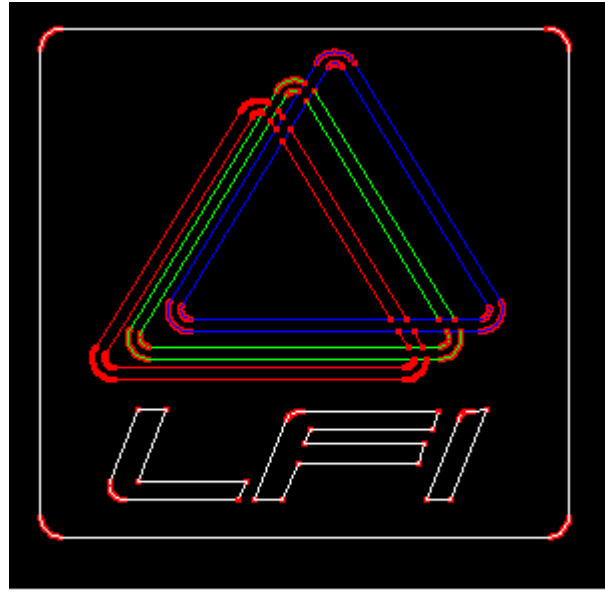

Lasershow Converter FLASH Viewport with "Show points" option selected

## **Show hidden objects**

When the Show hidden objects menu is checked, all objects will be visible in the viewport, including those objects which are made "invisible" by the Object Line Type and Color panel.

## **See Also**

[Toolbar buttons](http://wiki.pangolin.com/doku.php?id=tools:lcflash:toolbar)

From: <http://wiki.pangolin.com/> - **Complete Help Docs**

Permanent link: **[http://wiki.pangolin.com/doku.php?id=tools:lcflash:view\\_menu](http://wiki.pangolin.com/doku.php?id=tools:lcflash:view_menu)**

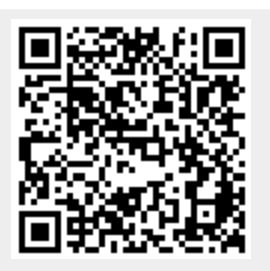

Last update: **2021/04/23 11:39**